# **MOS31 JFET/MOSFET Model Now Available in** *SmartSpice*

## **Introduction**

Silvaco now offers the MOS31 JFET/MOSFET model originally developed by Philips [1] as part of the *SmartLib* product-independent model library. This model is available within *SmartSpice* as level 31.

The MOS31 JFET/MOSFET model is an integral part of a high voltage MOS macro-model. This long channel JFET/MOSFET model has been especially developed to describe the lightly doped drift region of LDMOS, EPMOS and VDMOS devices. Both vertical and lateral versions of DMOS exist. The vertical device has the greater current-carrying capability and is mainly used as a discrete device in high-power applications. The lateral type serves as an output driver in high-voltage and power ICs.

# **Physical Effects**

The main effects modeled in this MOS31 model are described below :

- Accumulation at the surface (MOSFET)
- Depletion from the surface
- Depletion from the bulk
- Pinch off mode
- Velocity saturation in the channel
- Gate charge model
- Substrate charge model
- Noise model

### **Simulation Model**

The MOS31 model has only 14 physical parameters (RON, RSAT, VSAT, PSAT, VP, TOX, DCH, DSUB, VSUB, VGAP, CGATE, CSUB, TAUSC, ACH), 2 flicker noise parameters (KF, AF). The SI units are used and the new Philips velocity saturation model has been implemented by default. The gate oxide thickness TOX leads to choose between a MOSFET device (TOX>0) or a device without depletion at the surface (TOX<0).

### **DC Static Model**

The model parameter VERSION has been implemented in order to choose the Philips velocity saturation model. By default, VERSION=30.2. The old Philips models is still available (VERSION=30.0). The dc characteristics are plotted on Figure 1 for both calculation method (ids -vds) and on Figure 2 (ids - vgs). The drain current still increases with drain voltage due to the velocity saturated current flow.

The electrical circuit of DMOS model consists of a low voltage MOS9 in series with one MOS-FET device

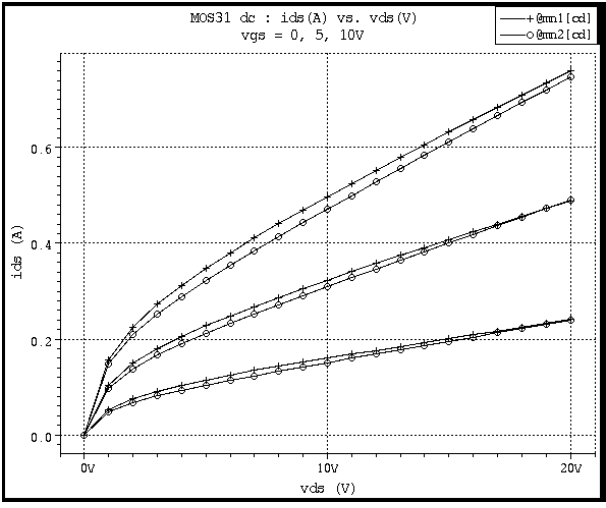

Figure 1. MOS31 dc simulation with version=30.0 (@mn1[cd]) and version=30.2 (@mn2[cd]).

MOS31. An example of its characteristics is plotted on Figure 3 for direct and reverse biases. In agreement with the technology, the results are dissymmetrical.

### **Noise Model**

*SmartSpice* Common Equations for the 1/f and the shot noise are available using NLEV flag.

# **Ouput Device Variables**

Usual device output variables for MOS31 model like node currents, conductances, various charges and capacitances can be printed, stored and/or measured.

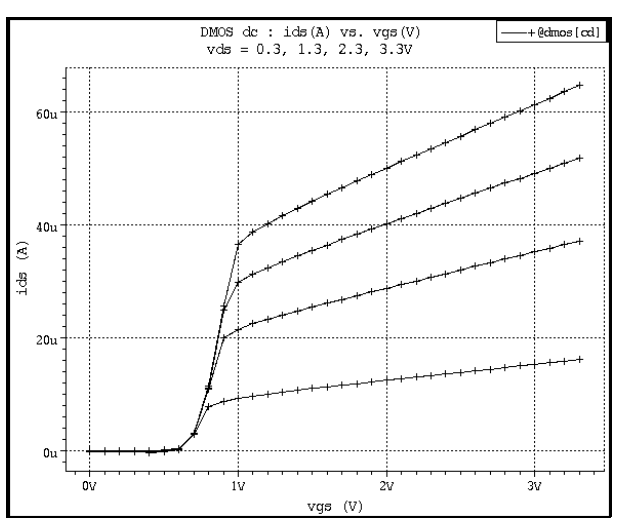

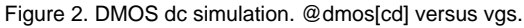

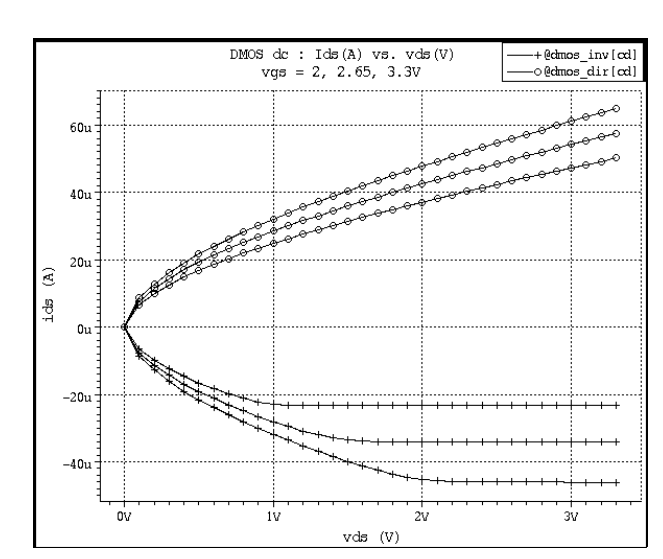

Figure 3, DMOS dc simulatioln. @dmos\_inv[cd] versus vds for for reverse bias and @dmos\_dir[cd] versus vds for direct bias.

# **Extrinsic Model**

The MOS31 model describes only the intrinsic part of a MOS transistor. The extrinsic part may be evaluated using the *SmartSpice* Common Equations. *SmartSpice* Area Calculation Method is also supported. By default, the overlap capacitances, bulk source and bulk drain conductances and junction currents are not calculated. Please refer to Silvaco documentation for a complete description [2].

"LEVEL=30 leads to use the model parameters in centimeter whereas LEVEL=31 leads to use the model parameters in meter."

#### **References**

- [1] A complete description of the model can be found at the following internet address: http://www-us.semiconductors.philips.com/Philips\_Models/
- [2] *SmartSpice/UTMOST III MOdeling Manual Volume 1* (Silvaco International)